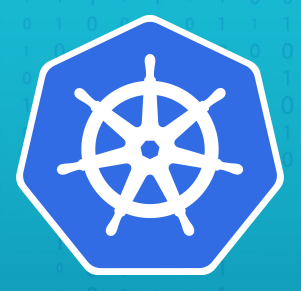

# **KubeDirector: Open Source Project for Stateful Applications on Kubernetes**

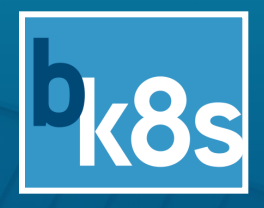

#### Today's Speakers

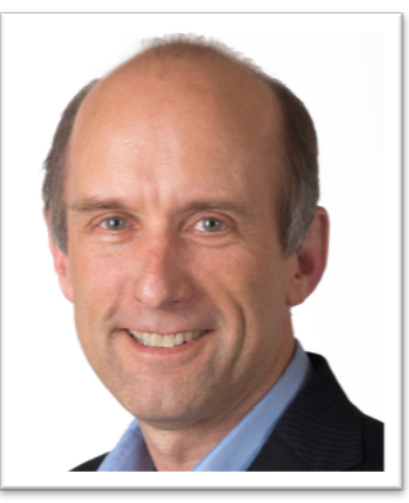

#### **Tom Phelan**

Co-Founder and Chief Architect

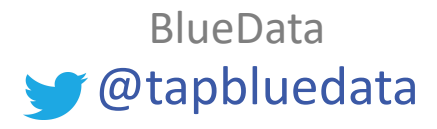

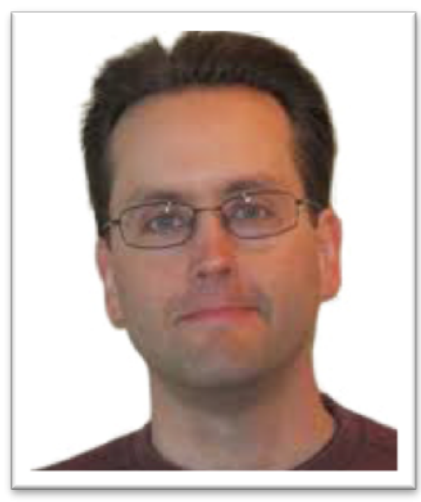

#### **Joel Baxter**

Distinguished Engineer

@joel\_k\_baxter BlueData

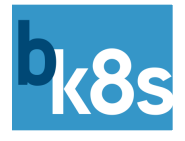

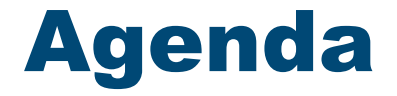

- Kubernetes (K8s) and Stateful / Stateless Applications
- Complex Stateful Applications on Kubernetes
- BlueData, BlueK8s, and KubeDirector
- KubeDirector Deep Dive
- KubeDirector Demonstration
- Key Takeaways

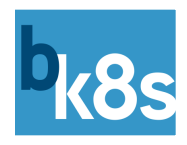

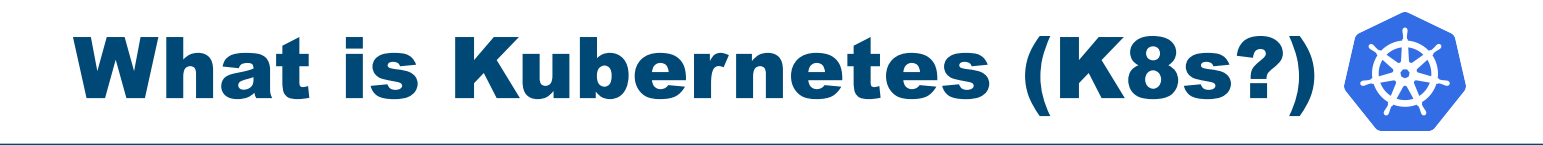

• Open source "**platform**" for container orchestration

- Platform **building blocks** vs. turnkey platform
	- [https://kubernetes.io/docs/concepts/overview/what-is-kubernetes/#what-kubernetes-is-not](https://kubernetes.io/docs/concepts/overview/what-is-kubernetes/)
- Top use case is **stateless / microservices** deployments

• Evolving for **stateful** applications

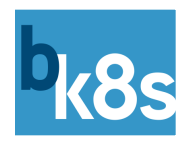

#### Stateless Applications on K8s

#### • **Stateless**

- Each application service instance is configured identically
- All information stored remotely
- "Remotely" refers to some persistent storage that has a life span different from that of the container
- Frequently referred to as *"cattle"*

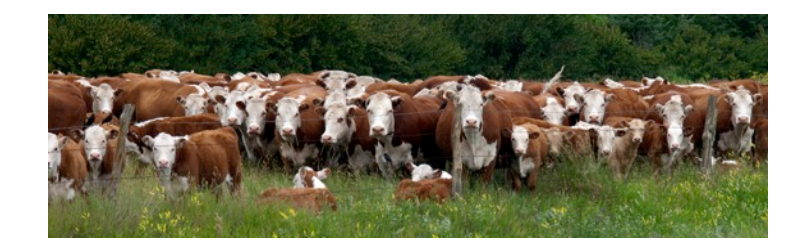

### Stateful Applications on K8s?

#### • **Stateful**

- Each application service instance is configured differently
- Critical information stored locally
- "Locally" means that the application running in the container accesses the information via file system reads/writes rather than some remote access protocol
- Frequently referred to as *"pets"*

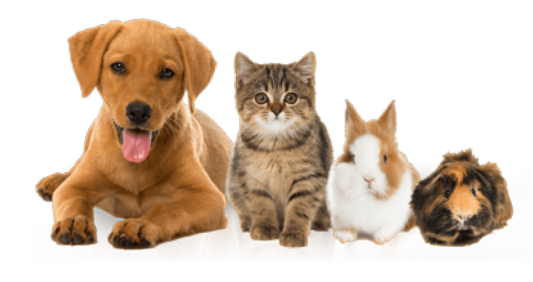

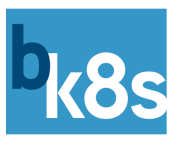

## Complex Stateful Applications

- Big Data / AI / Machine Learning / Deep Learning
- What do all these applications have in common?
	- Require large amounts of data
	- Use distributed processing, multiple tools / services

mxnet

- When on-prem, typically deployed on bare-metal
- Do *not* have a cloud native architecture
	- No microservices
	- Application instance-specific state

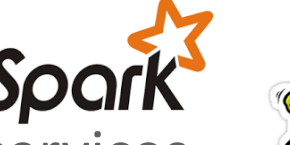

a<br>28 kafka.

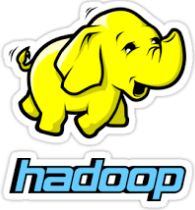

**TensorFlow** 

#### Example: Hadoop in Containers

Running Hadoop **clusters** in containers:

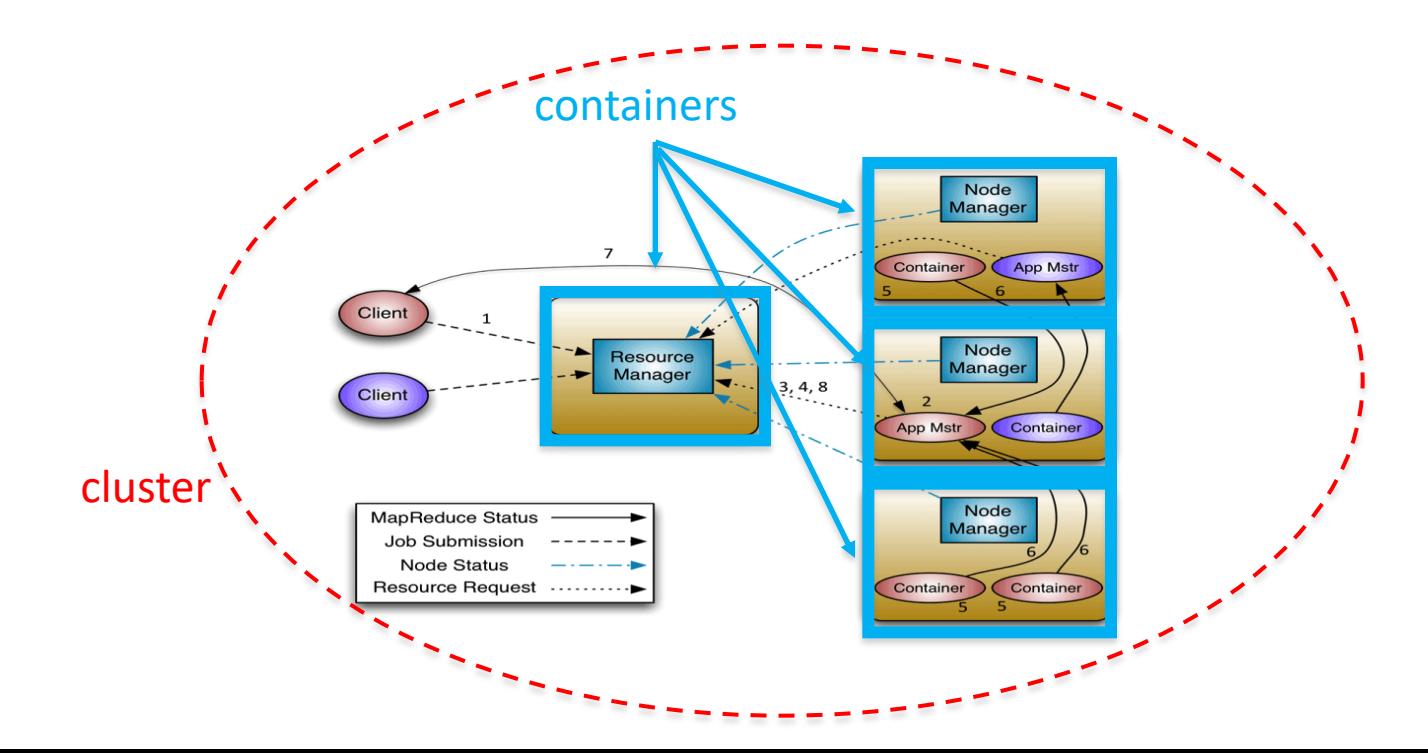

#### Kubernetes – Components

- **Objects**
- Pods
- Statefulsets
- PersistentVolumes
- **Operators**
- Custom Resource Definitions

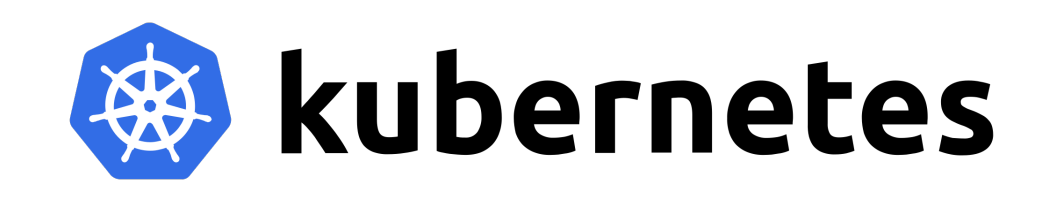

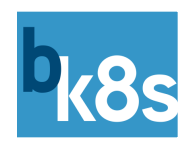

#### Kubernetes – Operators

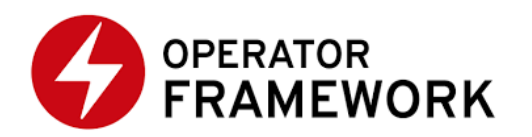

- **Operator** 
	- A way of packaging, deploying, and managing a given application
- Operator Framework
	- A set of developer and runtime tools to help accelerate the writing of a Operator
- Operator SDK
	- An SDK that further hides the complexities of the Kubernetes API

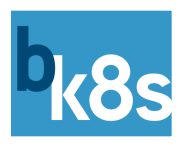

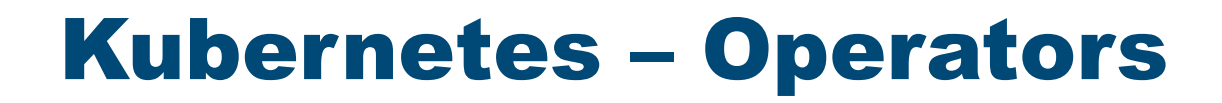

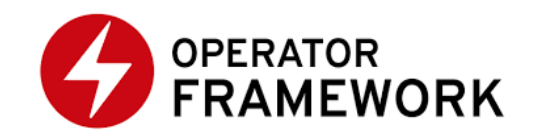

• Application-specific means a new operator needs to be written for each application

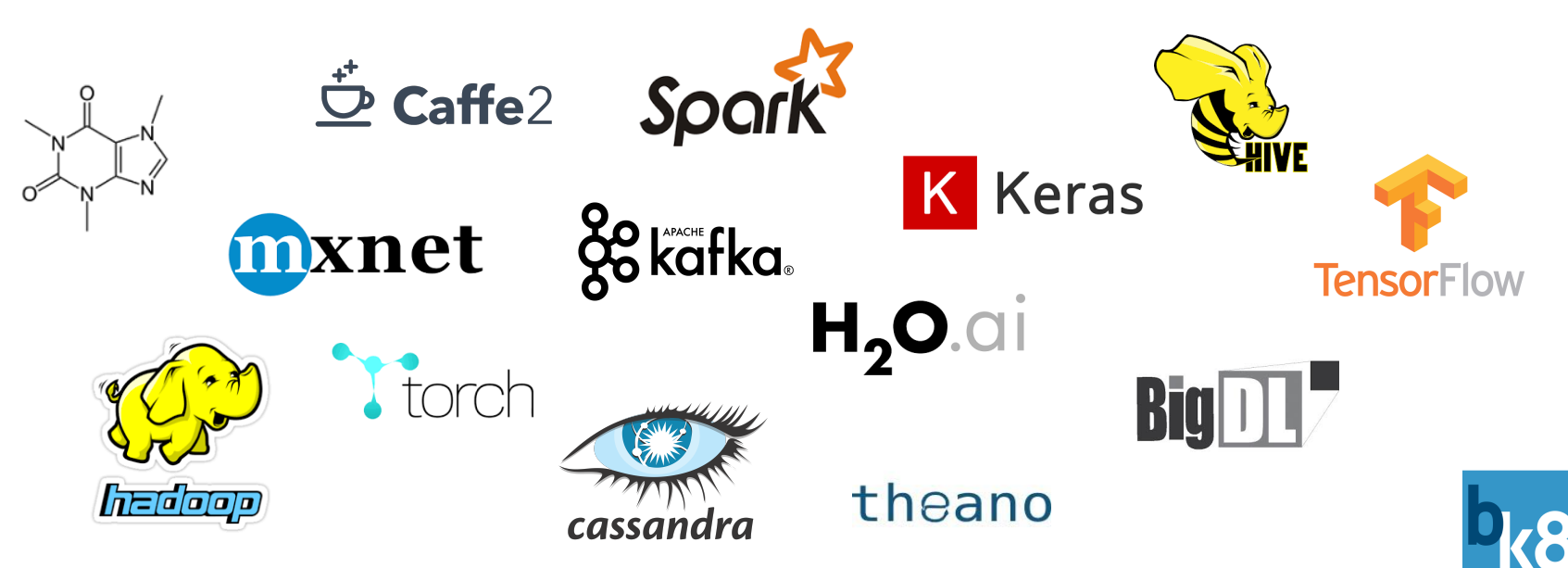

• There needs to be an easier way to deploy and manage clusters running complex stateful applications

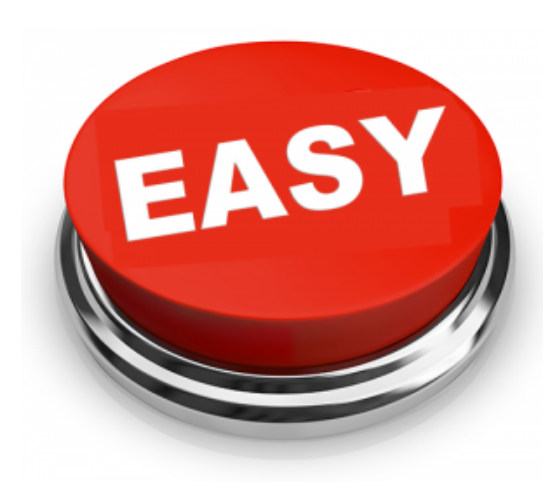

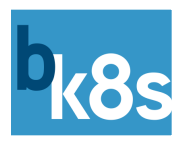

#### BlueK8s and KubeDirector

- BlueK8s is an Apache open source initiative focused on bringing enterprise support for complex stateful applications to Kubernetes
- A series of open source projects will be rolled out under the BlueK8s umbrella
	- The first major project is "KubeDirector":

[https://github.com/bluek8s/kubedirector](https://github.com/bluek8s/kubedirector/wiki)

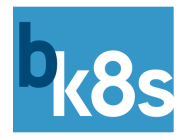

# Operation: Stateful<br>BlueK8s and KubeDirector

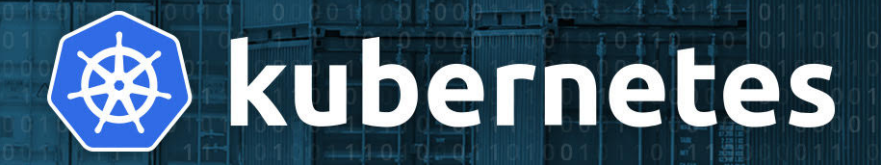

#### Motivation

- Why create KubeDirector? Why use it?
	- E.g. why not app-specific operators, Helm, Kubeflow…
- Reframed: which architecture enables features we want (current or future)?
- Find sweet spot for users between two extremes:
	- Direct use of K8s APIs & "generic" deployment
	- Hardcoded application-specific solutions
- Abstractions + features guided by domain focus

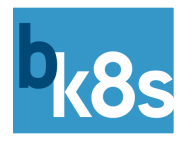

#### Domain Focus

- Interested in best supporting apps that:
	- Are scale-out
	- May have "non cloud-native" service architecture
	- Have stateful cluster members
	- Need to access data lakes
	- Have user roles w/ distinct workflows and privileges
	- Integrate w/ enterprise services for authentication, certificate and license management, etc.

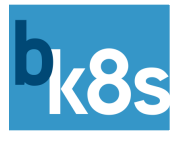

#### KubeDirector Overview

- KubeDirector is a K8s "custom controller"
- Watches for custom resources (CRs) to appear/change
- Creates/modifies standard K8s resources (StatefulSets etc.) in response, to implement specs from CRs
- Differs from normal Kubernetes Operator pattern:
	- No app-specific logic in KubeDirector code
	- App deployment is data-driven from external app definitions
	- Supports interactions among different apps + other objects

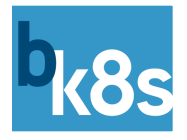

#### Deploy KubeDirector to K8s

#### kubectl create -f kubedirector/deployment.yaml

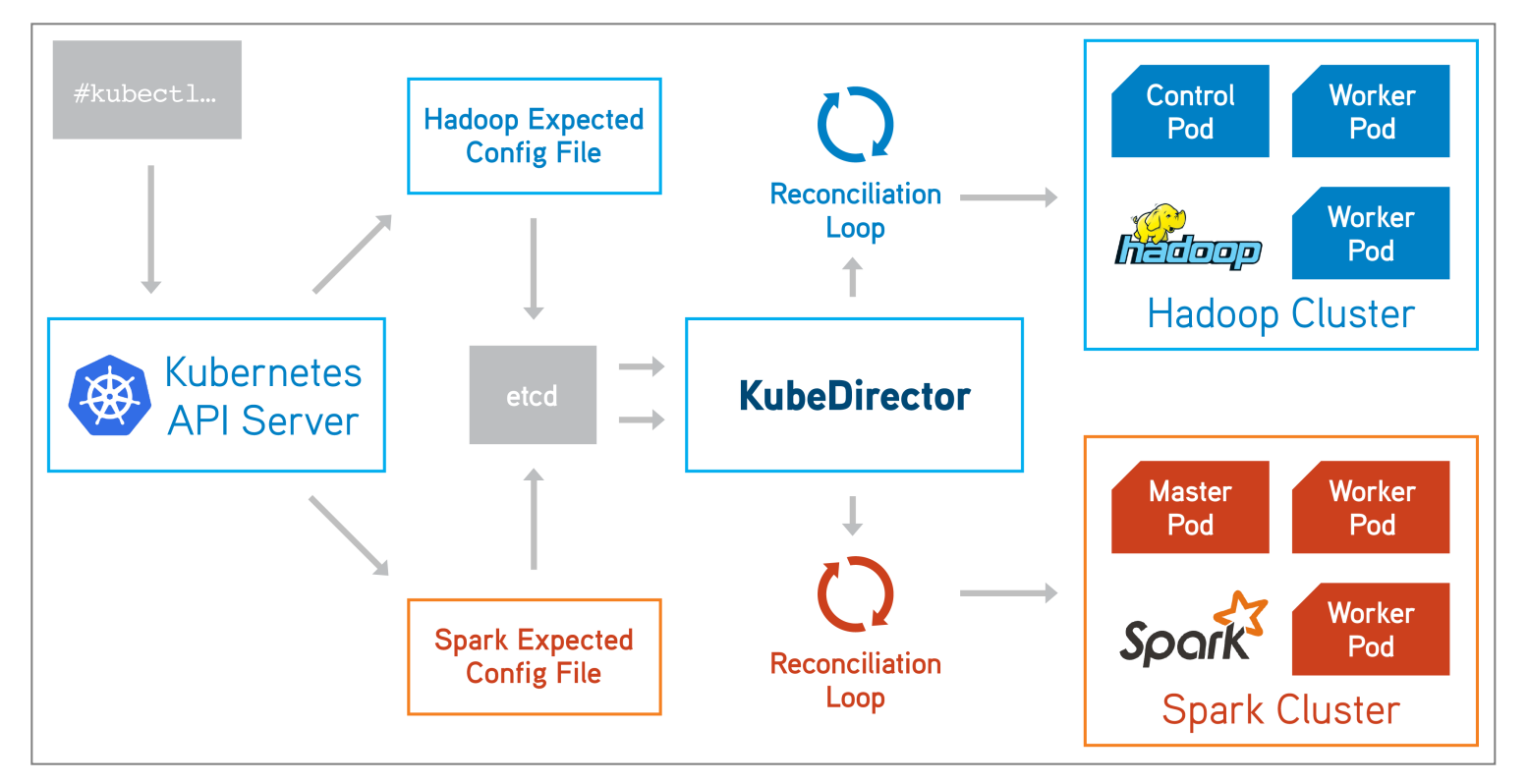

## Separation of Concerns

- Application experts (on-site or elsewhere)
	- Responsible for making app images/metadata/configscripts
	- No need to write Go code or understand Operator concepts
- Administrators (on-site)
	- Select which apps are available to end users
	- Change app versions independently of KubeDirector upgrade
- End users
	- Pick from menu of applications and config choices

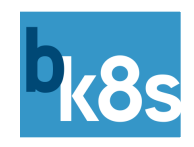

### Alternatives Comparison 1/2

- Support distinctions between IT, app expert, project manager, and data scientist – Unlike Helm 2/3 & Kubeflow
- Integrate with K8s user authentication and ACLs
	- Unlike Helm 2 (Tiller)
- Support post-deployment autoremediation, autoscale, and other lifecycle events w/ app-specific logic
	- Unlike Helm 3 & Kubeflow

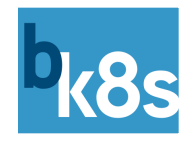

#### Alternatives Comparison 2/2

- Also a couple of behaviors not found in app-specific operators, and not a picnic in other solutions:
	- Support end-user import of new application types
	- Apply common features across multiple application types from different developers

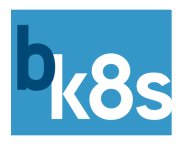

#### KubeDirector Concepts

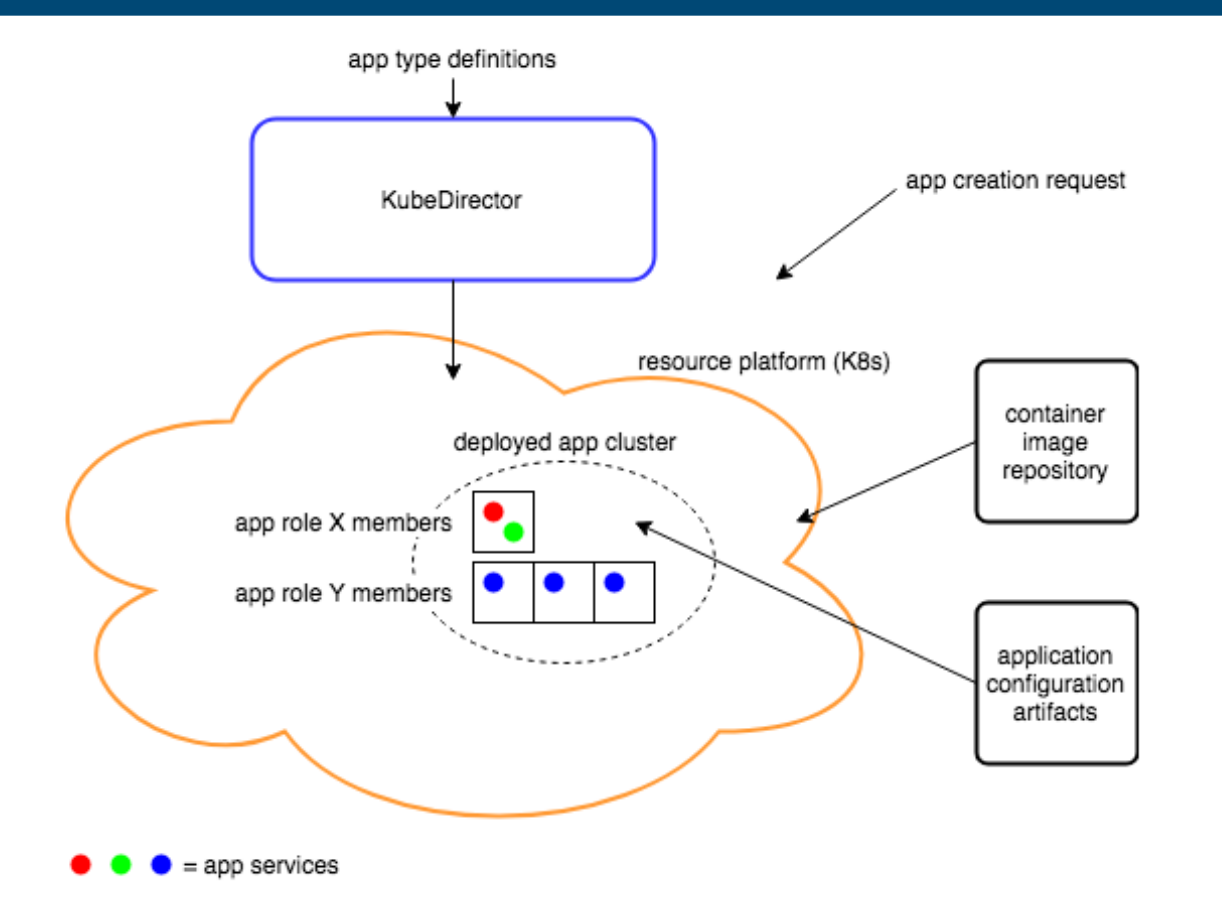

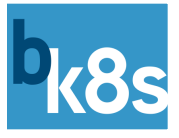

#### Custom Resource Definitions

- Primary CRD: KubeDirectorCluster
	- Models any kind of application instance launchable by KubeDirector
- Other CRDs for related objects, e.g.
	- App definitions (KubeDirectorApp)
	- DataTaps and other shared storage
	- Config sets for AD/LDAP integration for containers
	- Machine Learning models
- This talk will concentrate on KubeDirectorCluster/App

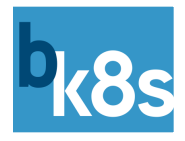

# • **KubeDirector Administration** • Application Preparation • Application Instance Deployment

## Deployment

- Create custom resource definitions (CRDs) in your K8s cluster
- Deploy KubeDirector
	- Normally runs in a Pod on same K8s cluster
	- Authenticates to K8s API w/ privileged service account
- Configure KubeDirector global settings
	- E.g. supply app definitions, set types of service & storage

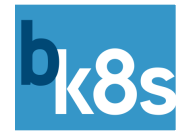

## • KubeDirector Administration • **Application Preparation** • Application Instance Deployment

## App Definition Metadata

- App identifier/description/version
- Service endpoints
- Available "roles", and container image per role
- Available deploy-time choices, and their effects on services per role
- Info for optional runtime setup package
- And more!

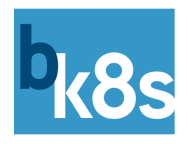

## App Definition Example 1/3

```
apiVersion: kubedirector.bluedata.io/v1alpha1
kind: KubeDirectorApp
metadata:
  name: spark221e2
spec:
  label:
    name: Spark 2.2.1 on centos7x with Jupyter
  default_image_repo_tag: docker.io/bluedata/sparkbase:2.0
  default_config_package:
    package_url: https://s3.amazonaws.com/mybucket/spark221e2/appconfig.tgz
```
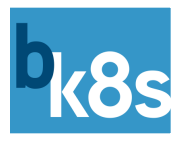

## App Definition Example 2/3

#### roles:

- id: controller cardinality: 1
- id: worker cardinality: 0+

#### services:

- id: spark label: name: Spark master endpoint: port: 7077

- id: spark\_master\_ui label:
	- name: Spark master (web UI) endpoint:
		- port: 8080
	- is\_dashboard: true url\_scheme: http
- id: spark\_worker\_ui label:

name: Spark worker (web UI) endpoint:

port: 8081 is\_dashboard: true url\_scheme: http

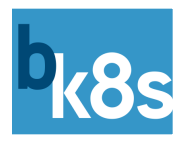

## App Definition Example 3/3

config:

selected roles:

- controller
- worker

role\_services:

- role\_id: controller service\_ids:
	- spark
	- spark\_master\_ui
- role\_id: worker service\_ids:
	- spark\_worker\_ui

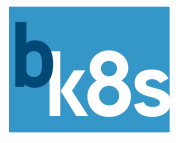

## Application Setup Package

- Optional tgz injected into each container, contains:
	- Entrypoint script
	- Standard script functions for reading deployment info
	- Any artifacts (config file templates etc.) required for setup
- Entrypoint script will be invoked at lifecycle events:
	- This container has just been created
	- Some other member(s) added to or removed from the cluster

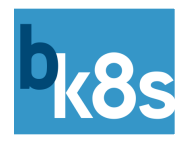

#### Setup Script Actions

- Perform any setup that requires runtime info
	- E.g. FQDNs of other member(s) of the cluster
- Enable and start appropriate services
	- Can query the role of current node
	- Services-to-start depend on role and deploy-time choices
- Can use features of KubeDirector Agent in future

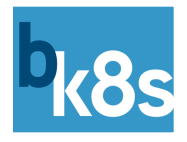

# • KubeDirector Administration • Application Preparation • **Application Instance Deployment**

#### Custom Resource Creation

```
apiVersion: "kubedirector.bluedata.io/v1alpha1"
kind: "KubeDirectorCluster"
metadata:
  name: "spark-instance"
spec:
  app: spark221e2
  roles:
  - id: controller
    resources:
      limits:
        memory: "4Gi"
  - id: worker
    members: 2
```
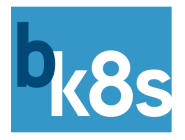

#### Cluster Creation Sequence 1/2

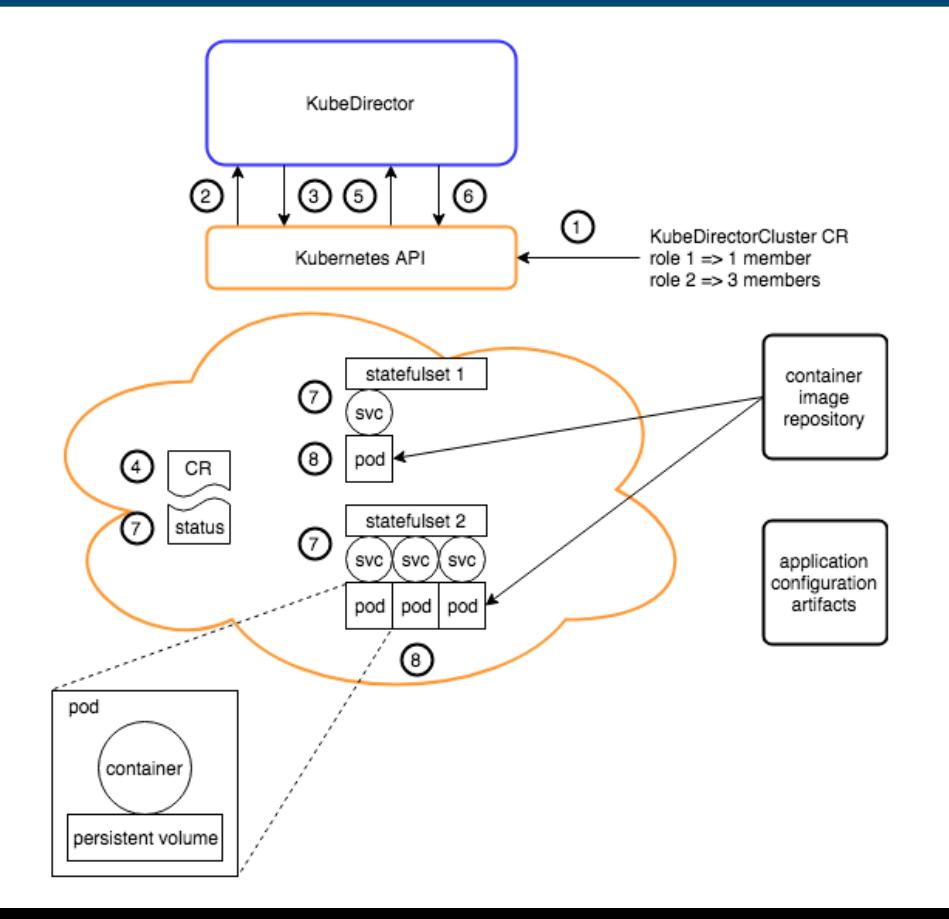

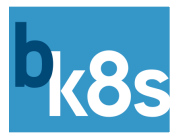

#### Cluster Creation Sequence 2/2

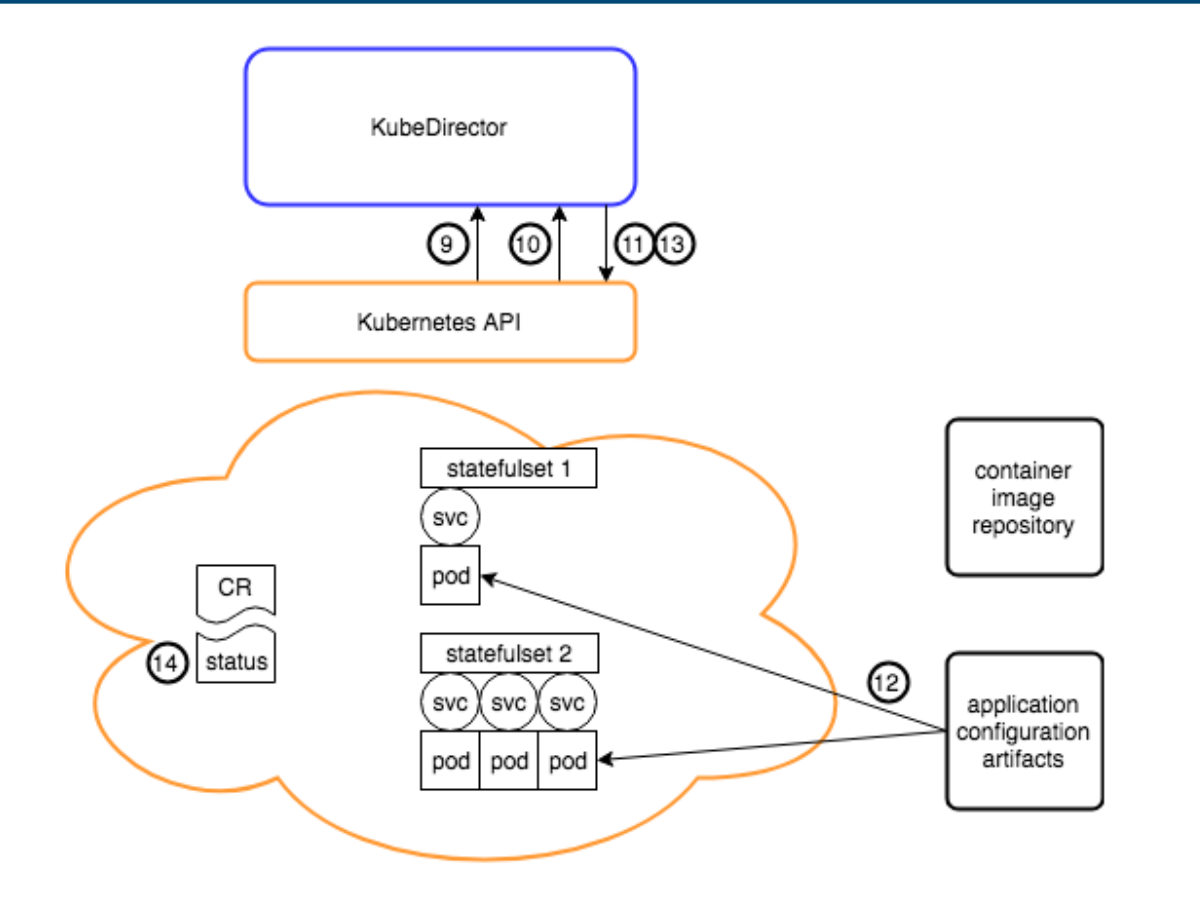

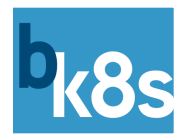

#### **Other Operations**

- Shrink & expand of role member count is handled similarly
- All resources are automatically cleaned up if CR is deleted (because CR is their "owner")
- End user can read the CR to see current status, service objects, event history, etc.

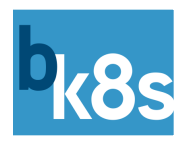

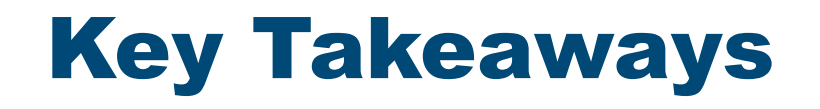

- Running complex stateful applications on Kubernetes is challenging today
- The goal of BlueK8s and KubeDirector is to make it easier to run such applications on Kubernetes
- Learn more about KubeDirector:
	- <https://github.com/bluek8s/kubedirector/wiki>

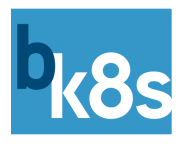

#### Join the KubeDirector Community!

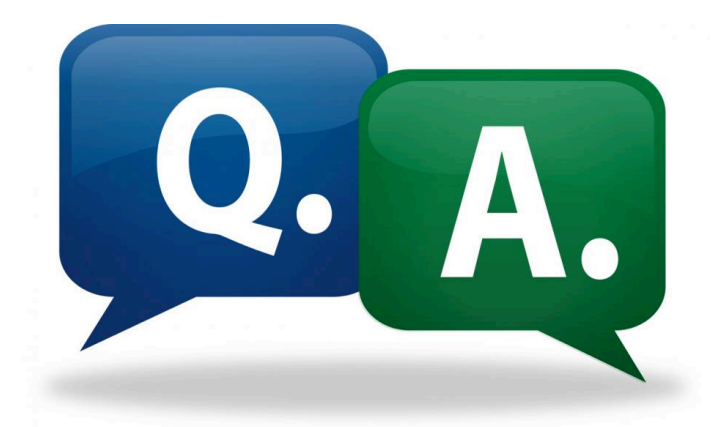

#### **Joel Baxter @joel k baxter Tom Phelan** @tapbluedata

**<https://github.com/bluek8s>**

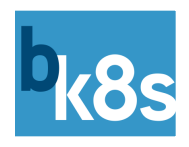